## **KARTA MODUŁU / KARTA PRZEDMIOTU**

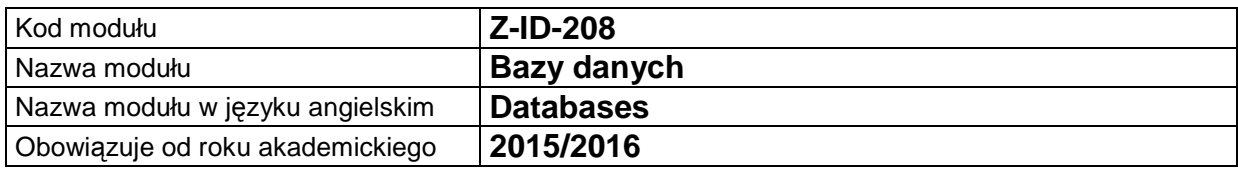

## **A. USYTUOWANIE MODUŁU W SYSTEMIE STUDIÓW**

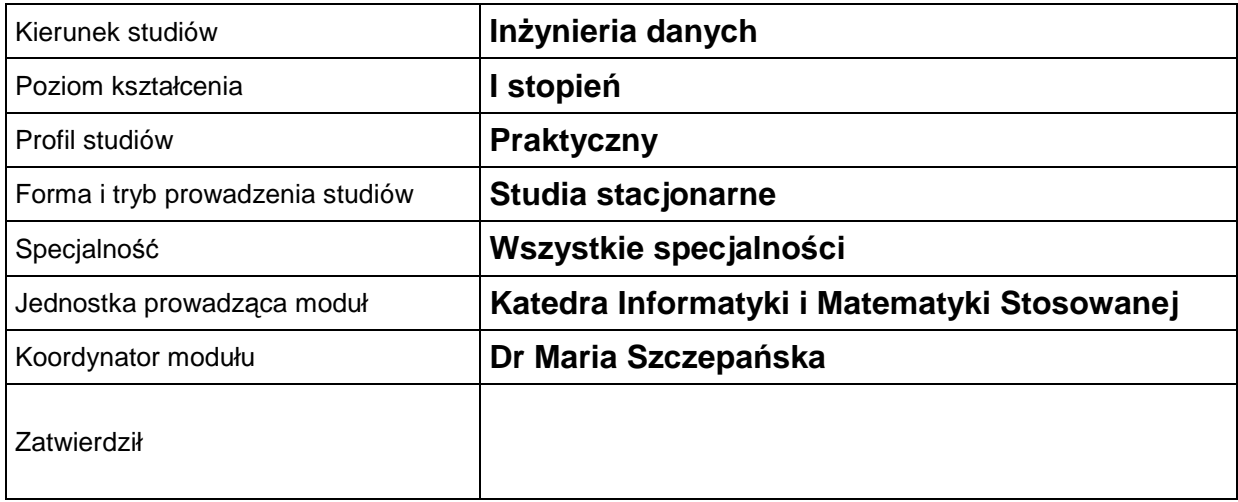

## **B. OGÓLNA CHARAKTERYSTYKA PRZEDMIOTU**

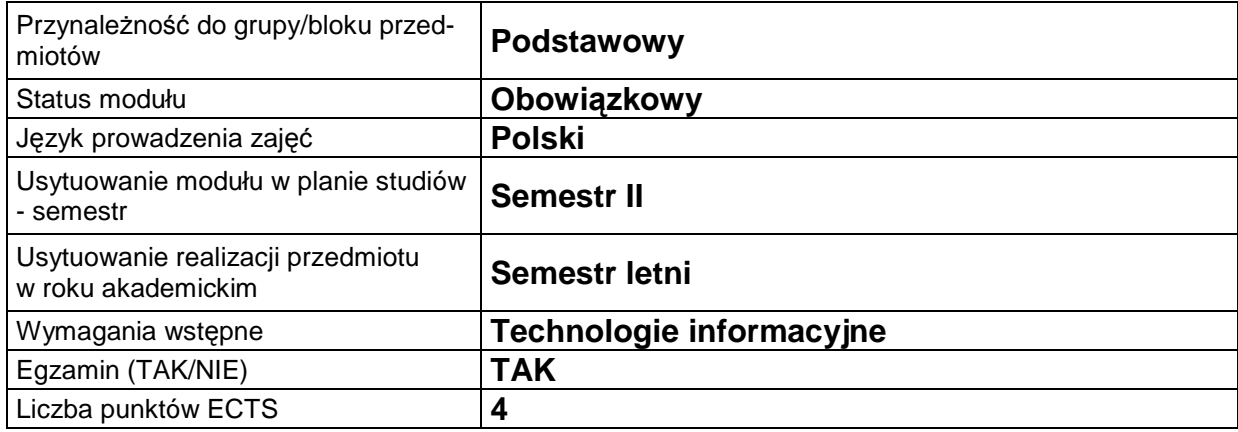

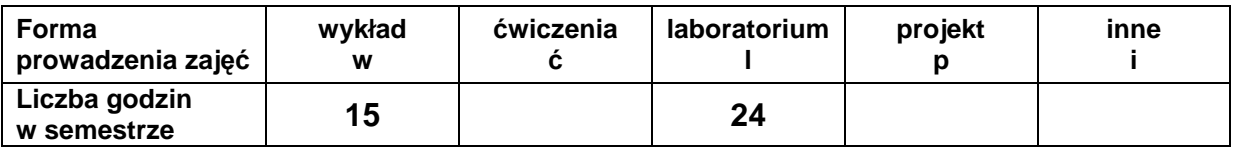

#### **C. EFEKTY KSZTAŁCENIA I METODY SPRAWDZANIA EFEKTÓW KSZTAŁCENIA**

**Cel** 

**modułu** baz danych, relacyjnym modelem danych, normalizacją schematów logicznych baz danych. Nabycie wiedzy i umiejętności niezbędnych do poprawnego projektowania i implementacji systemów baz danych i ich aplikacji. Zapoznanie z zasadami modelowania i projektowania Wdrożenie do sprawnego posługiwania się bazami danych w środowisku MS ACCESS.

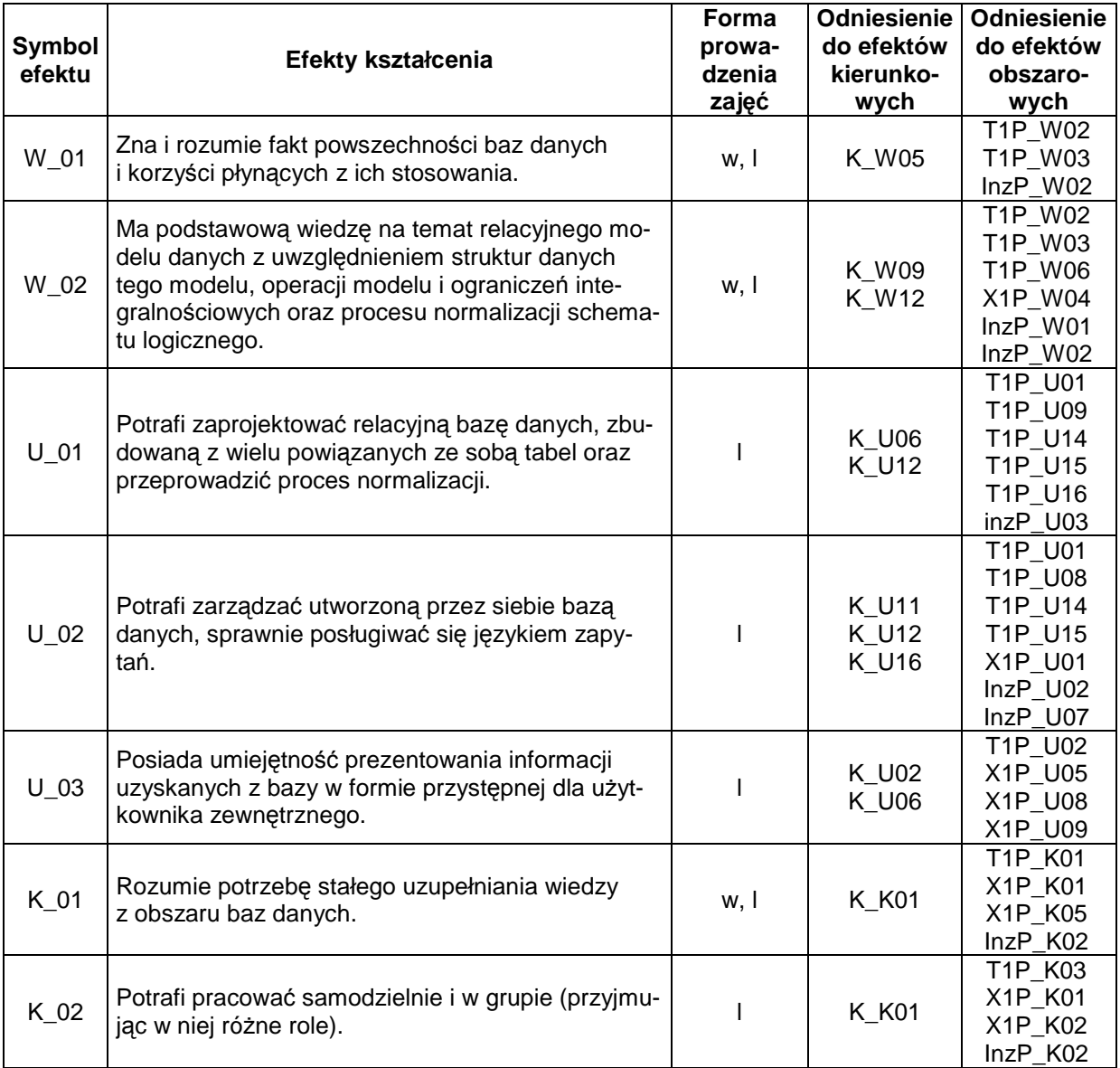

## **Treści kształcenia**

### 1. Treści kształcenia w zakresie wykładu

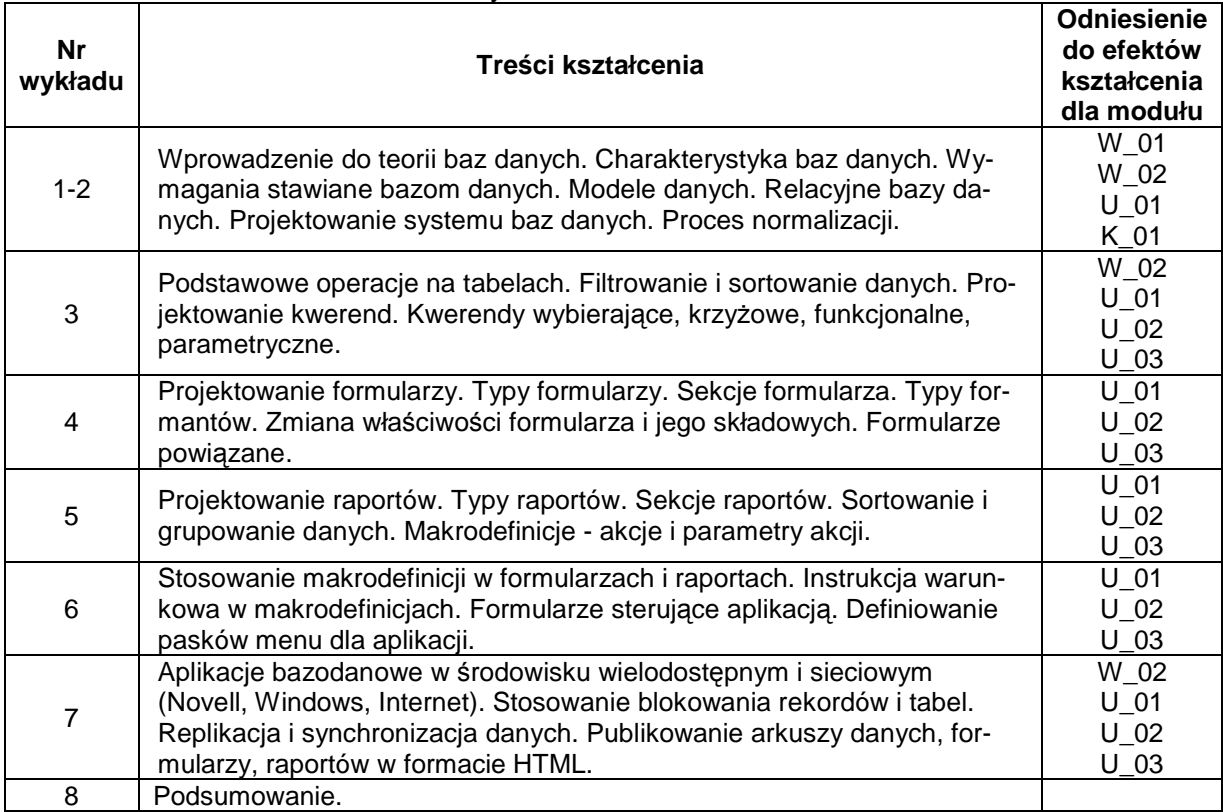

### 2. Treści kształcenia w zakresie ćwiczeń

## 3. Treści kształcenia w zakresie zadań laboratoryjnych

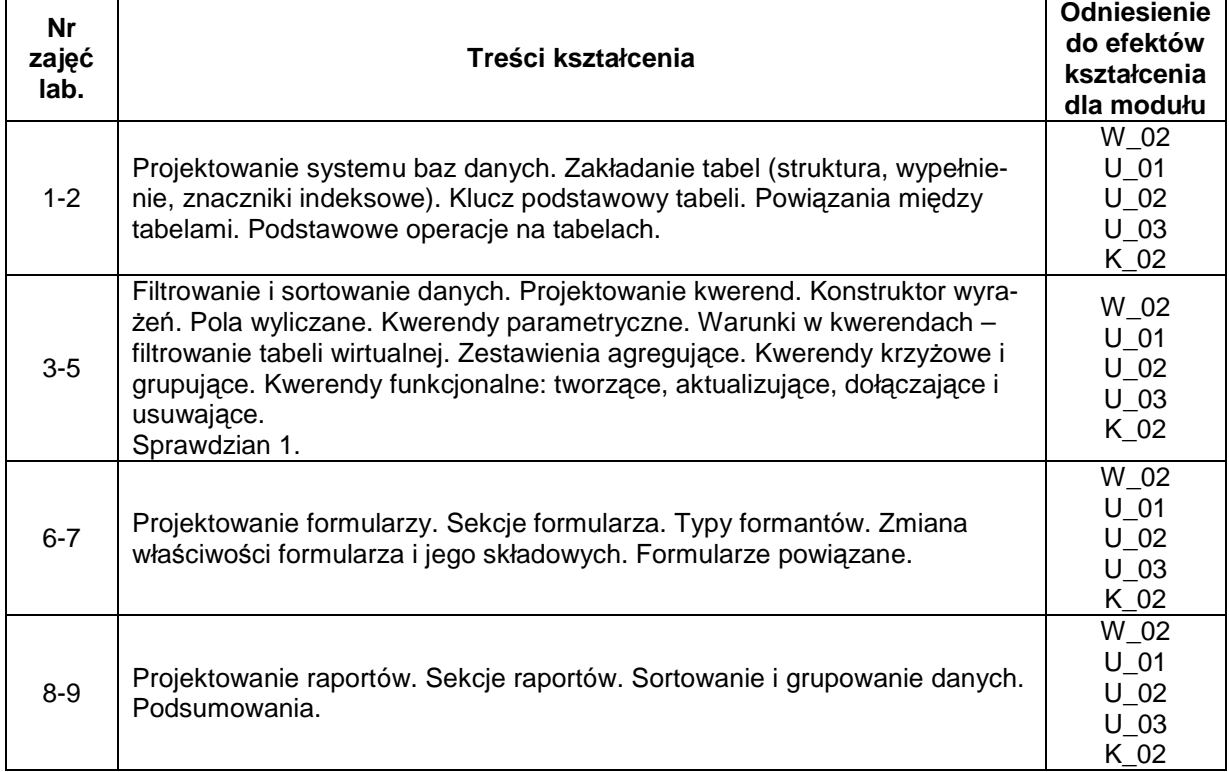

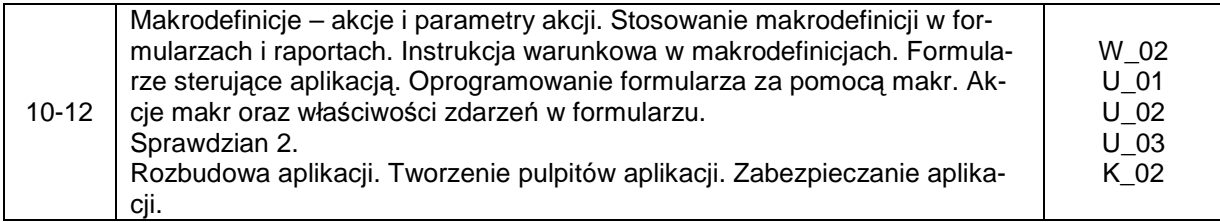

- 4. Charakterystyka zadań projektowych
- 5. Charakterystyka zadań w ramach innych typów zajęć dydaktycznych

# **Metody sprawdzania efektów kształcenia**

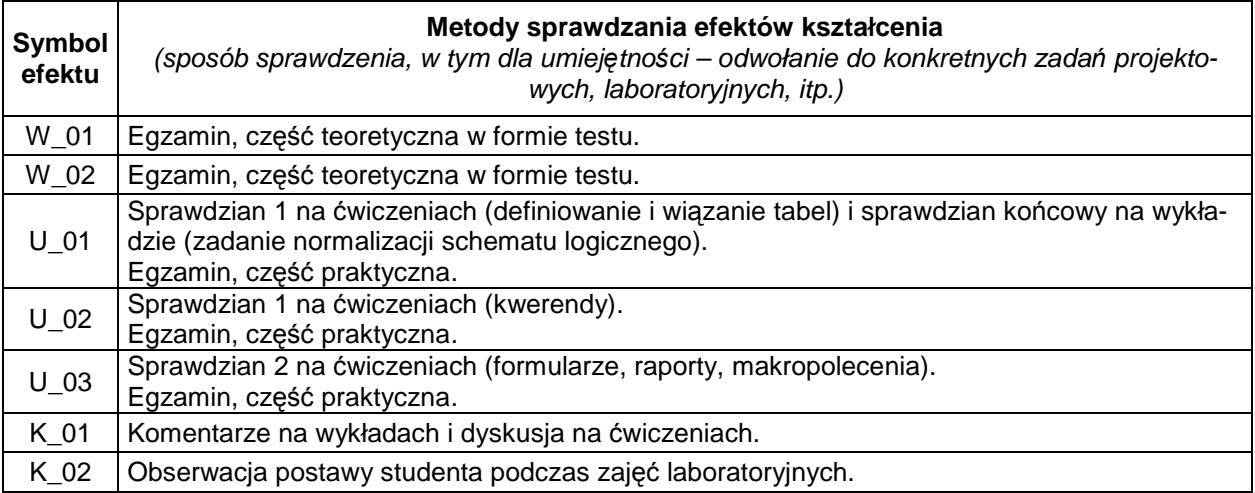

## **D. NAKŁAD PRACY STUDENTA**

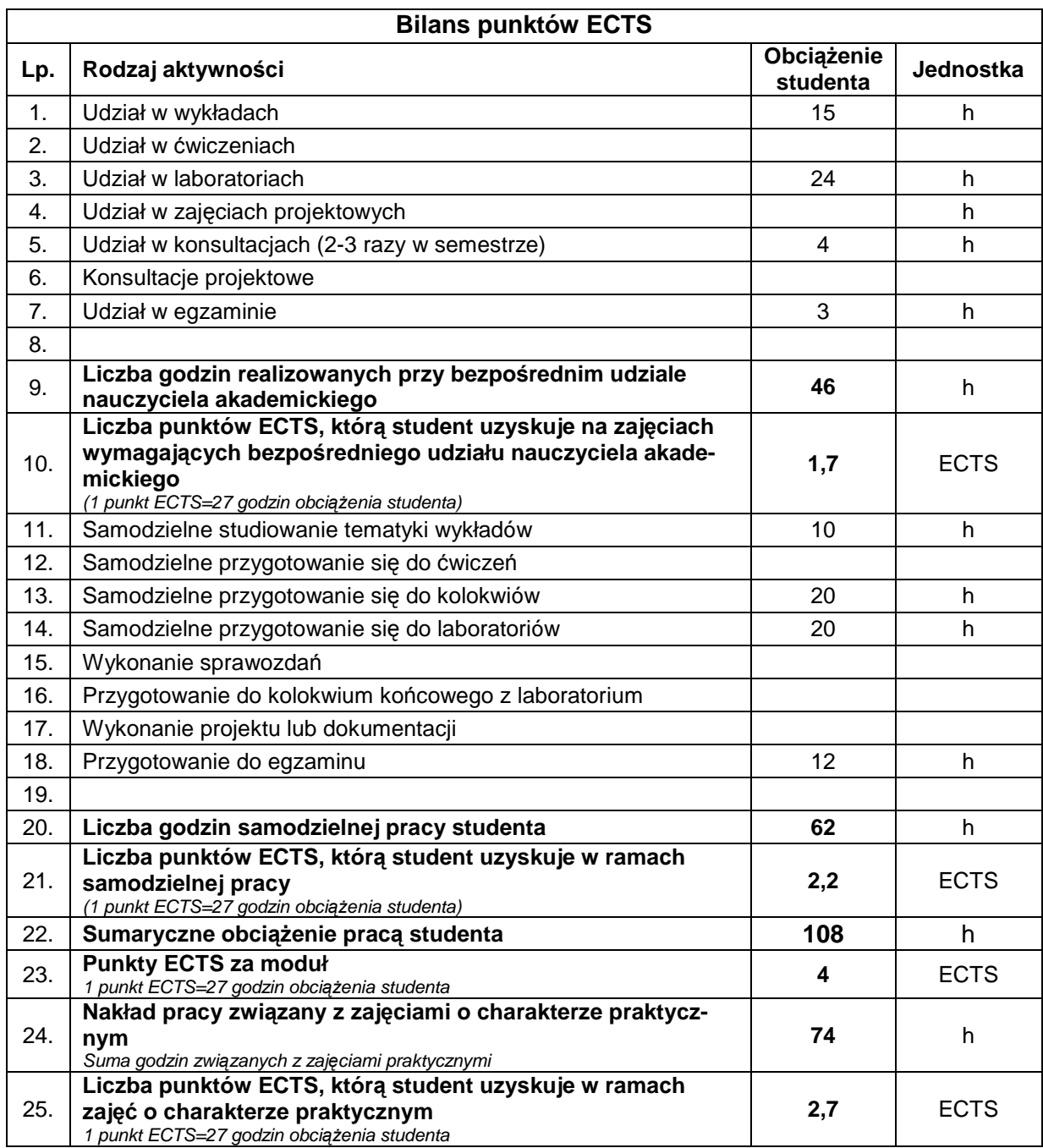

## **E. LITERATURA**

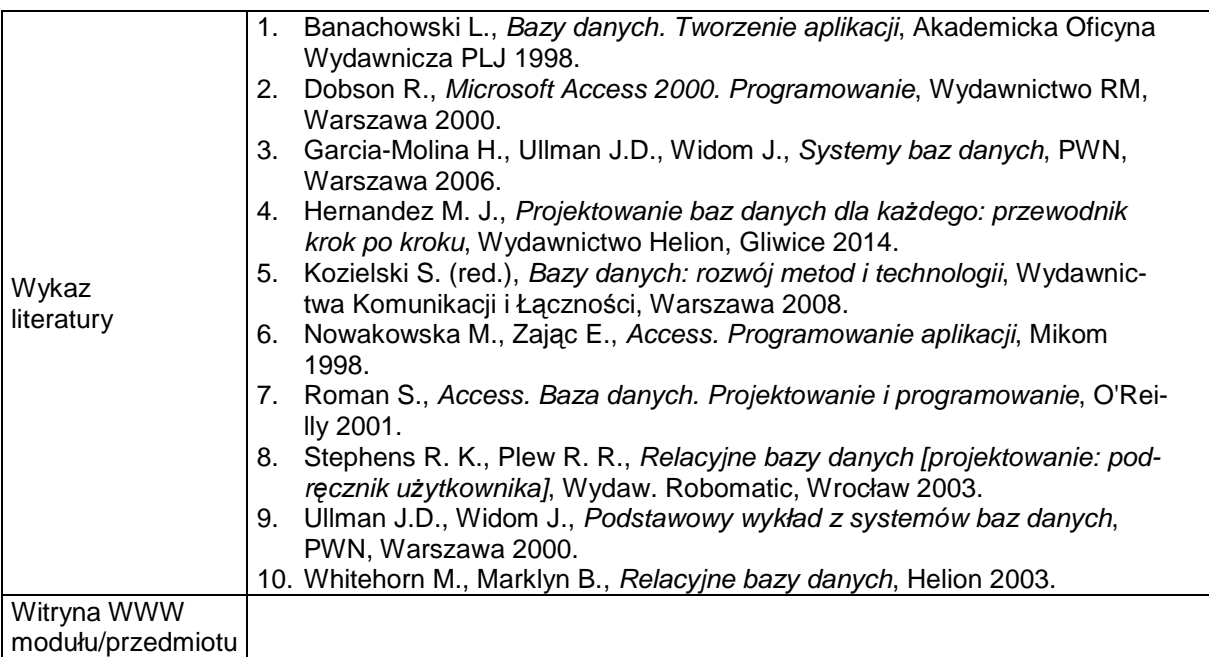